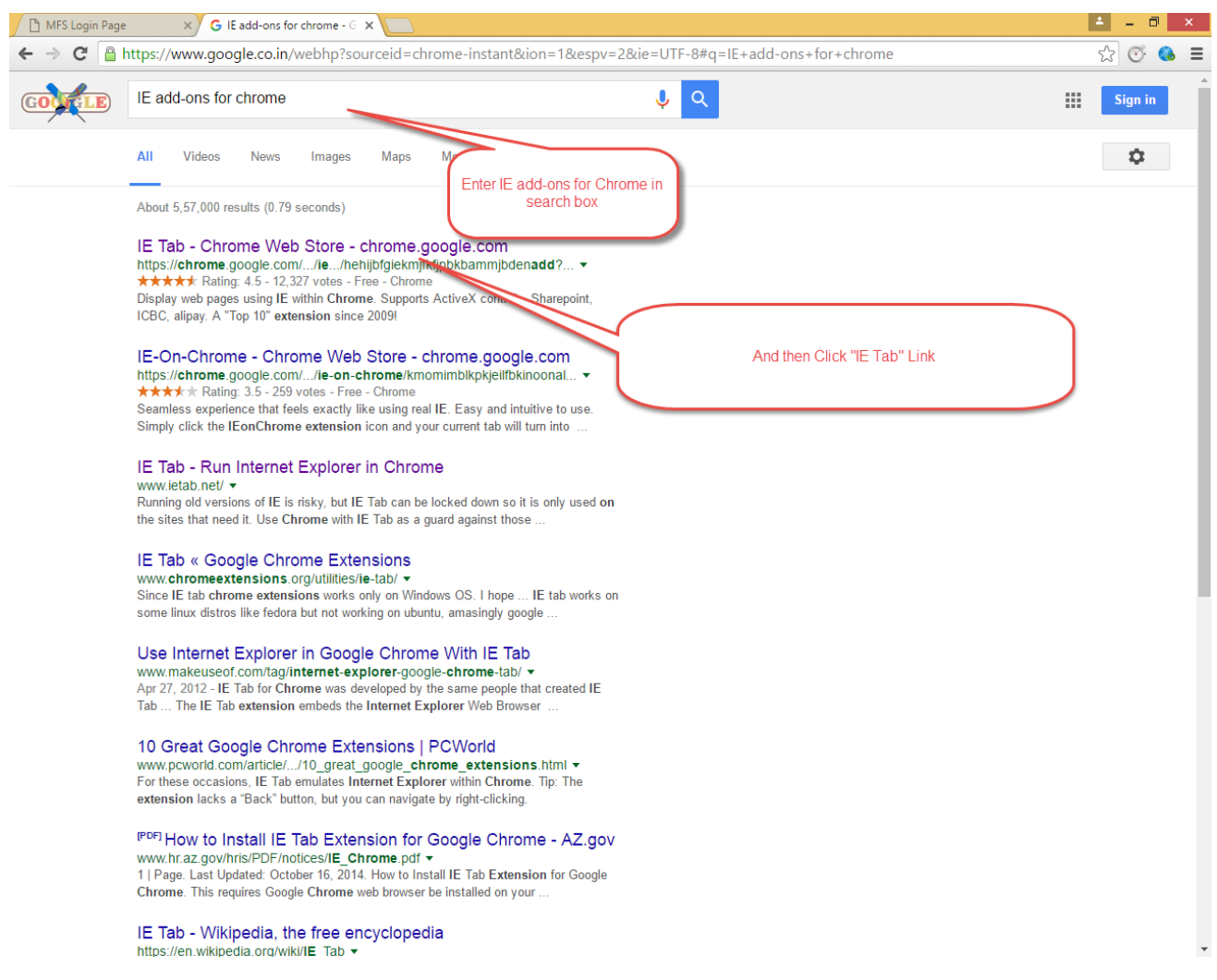

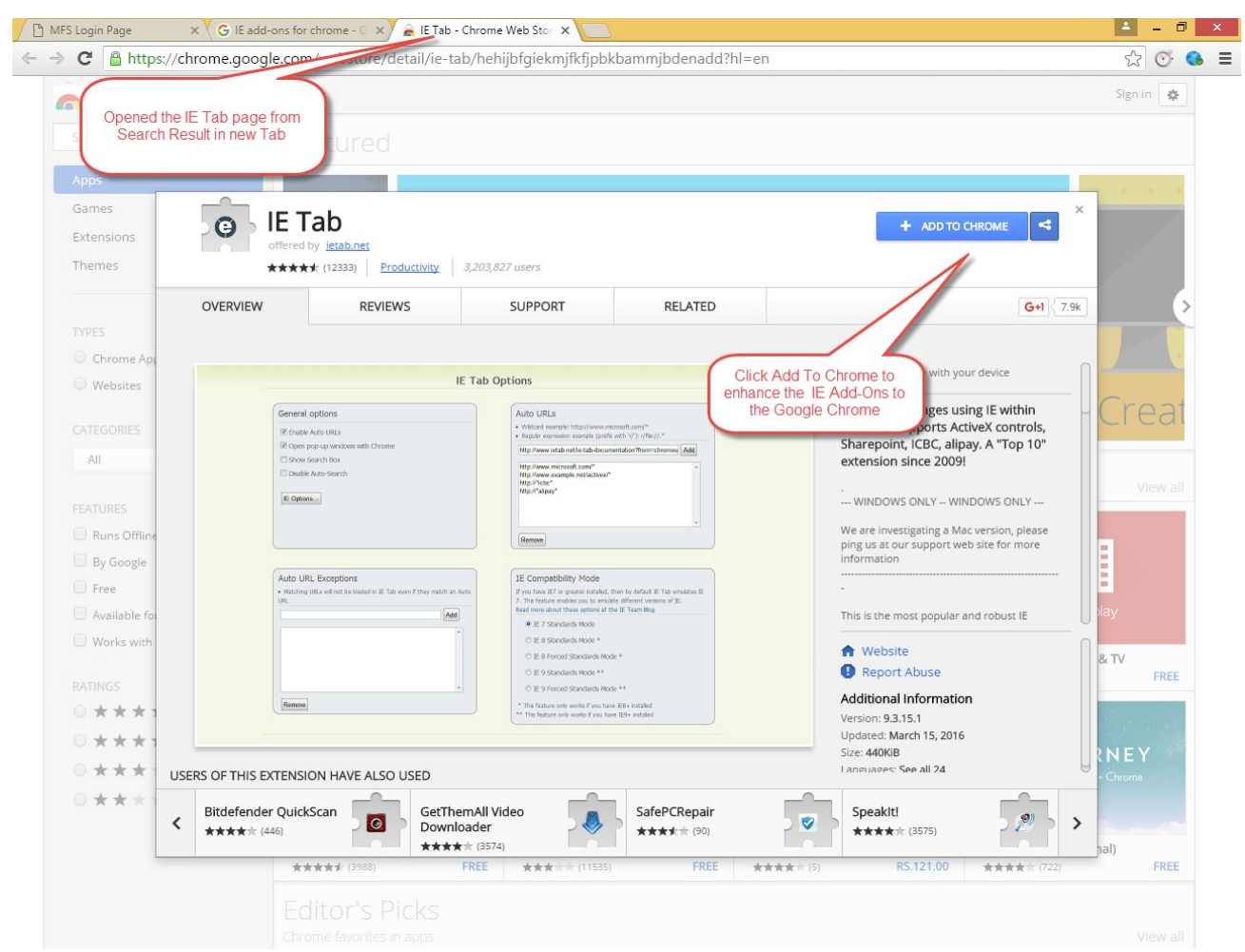

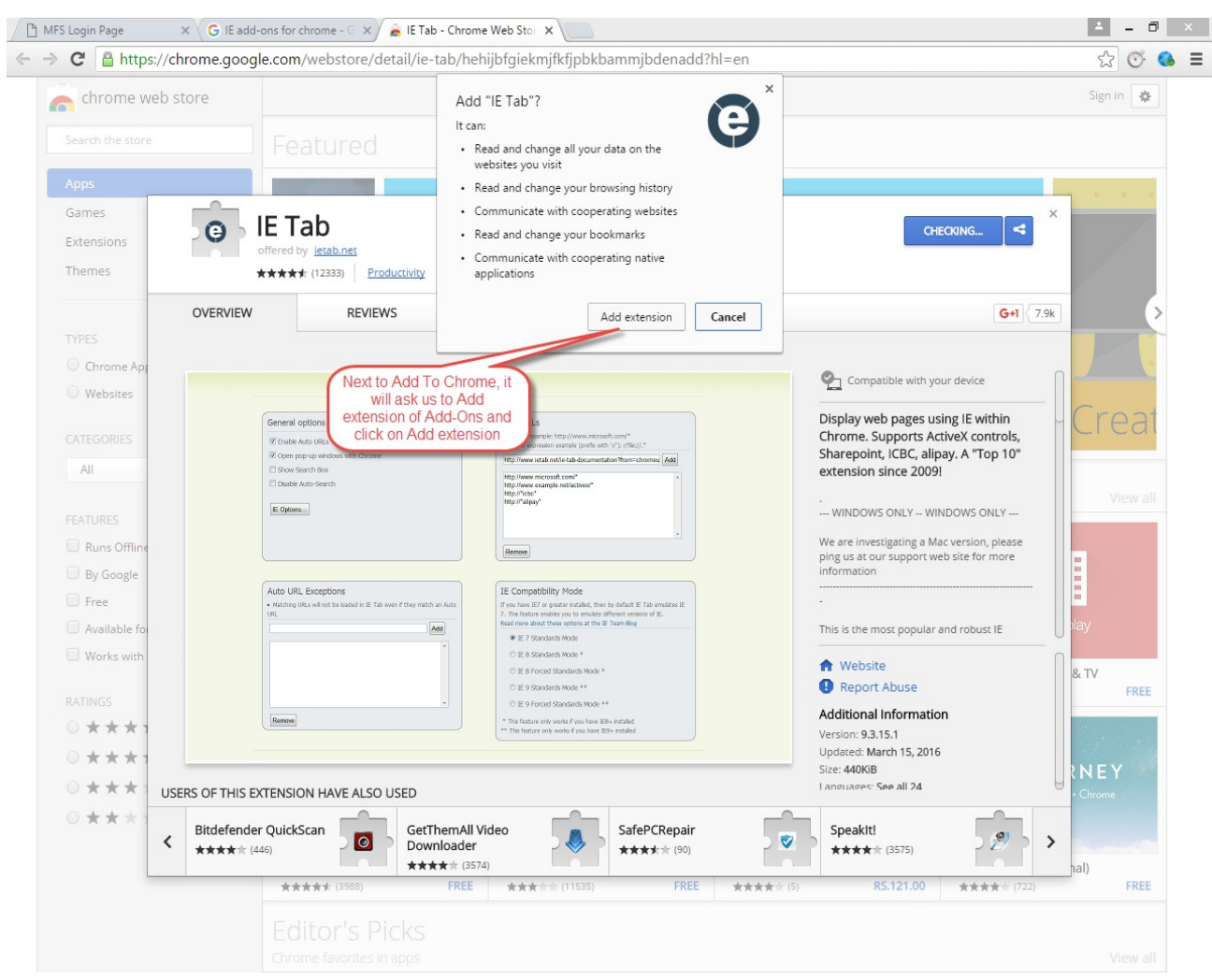

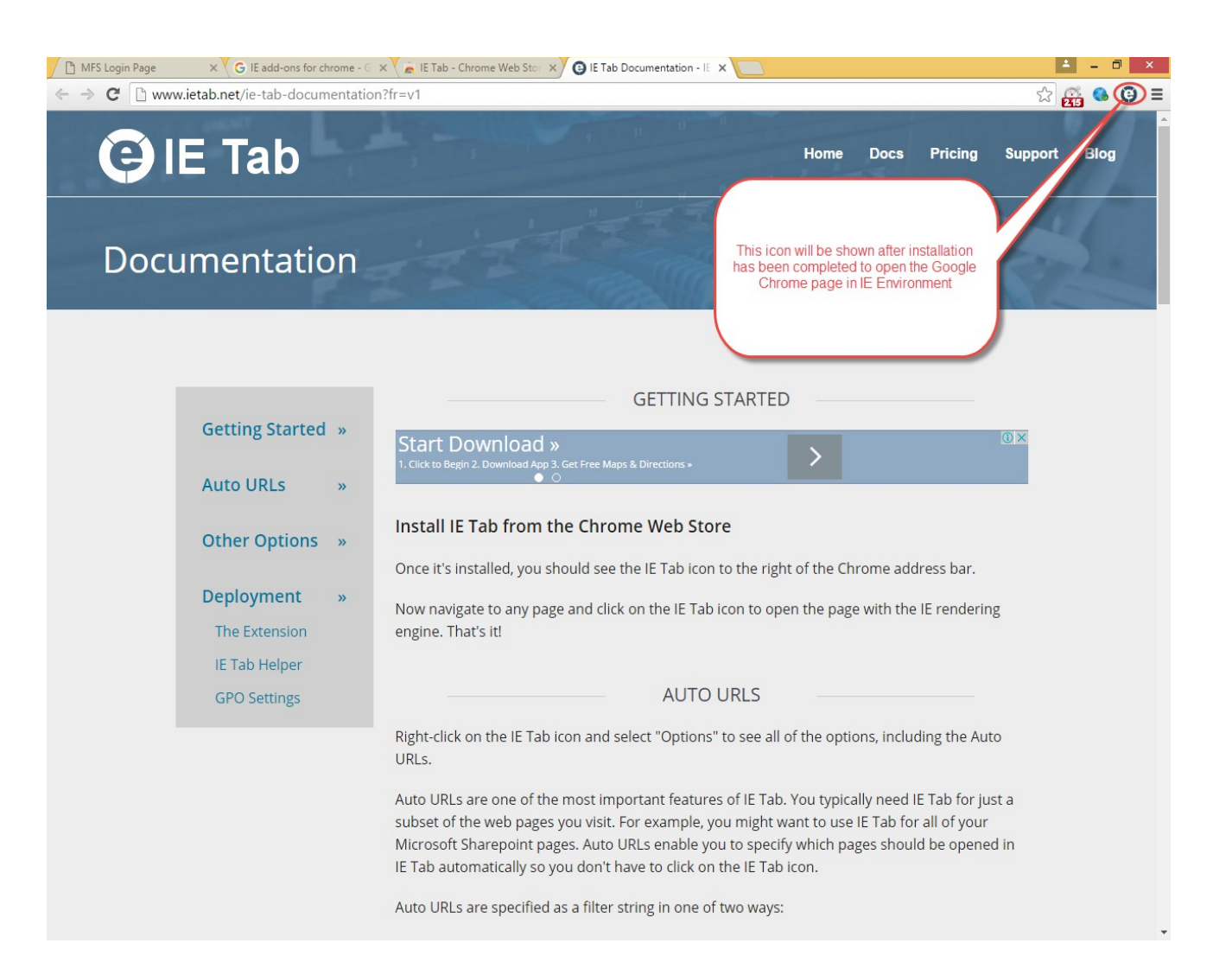

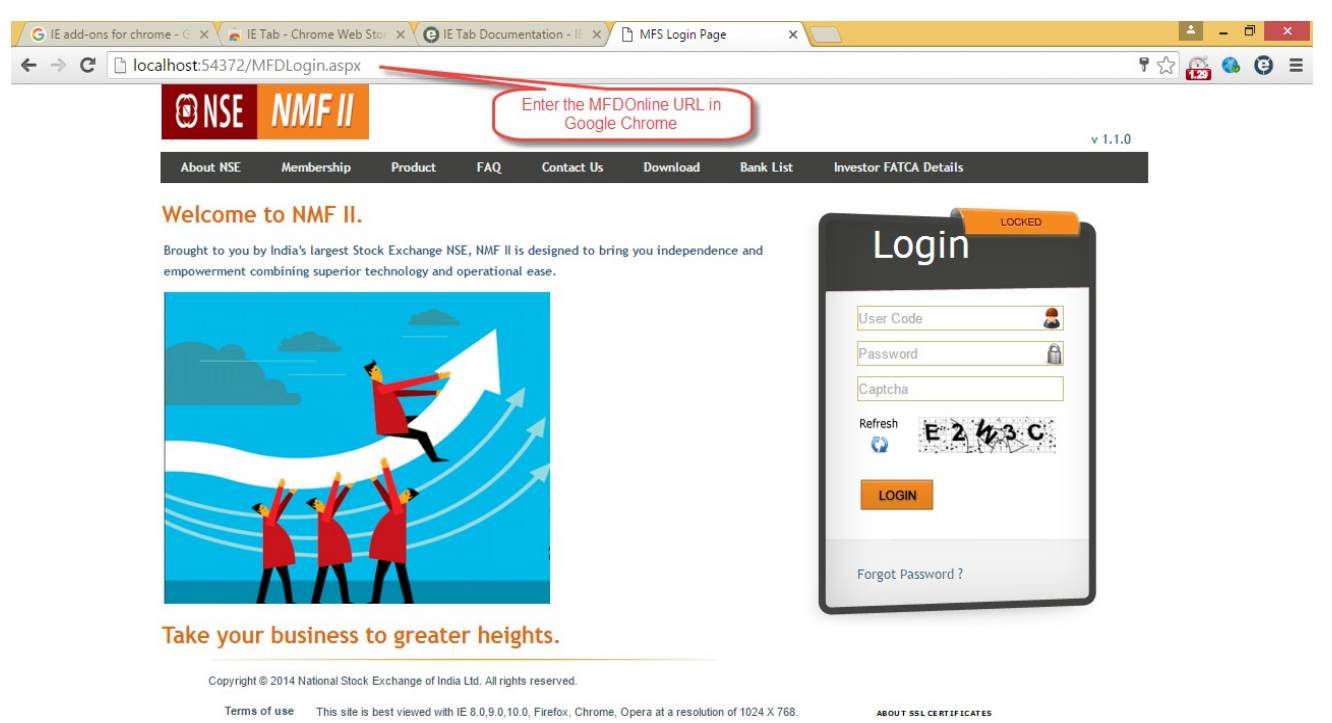

**Browser Requirements** 

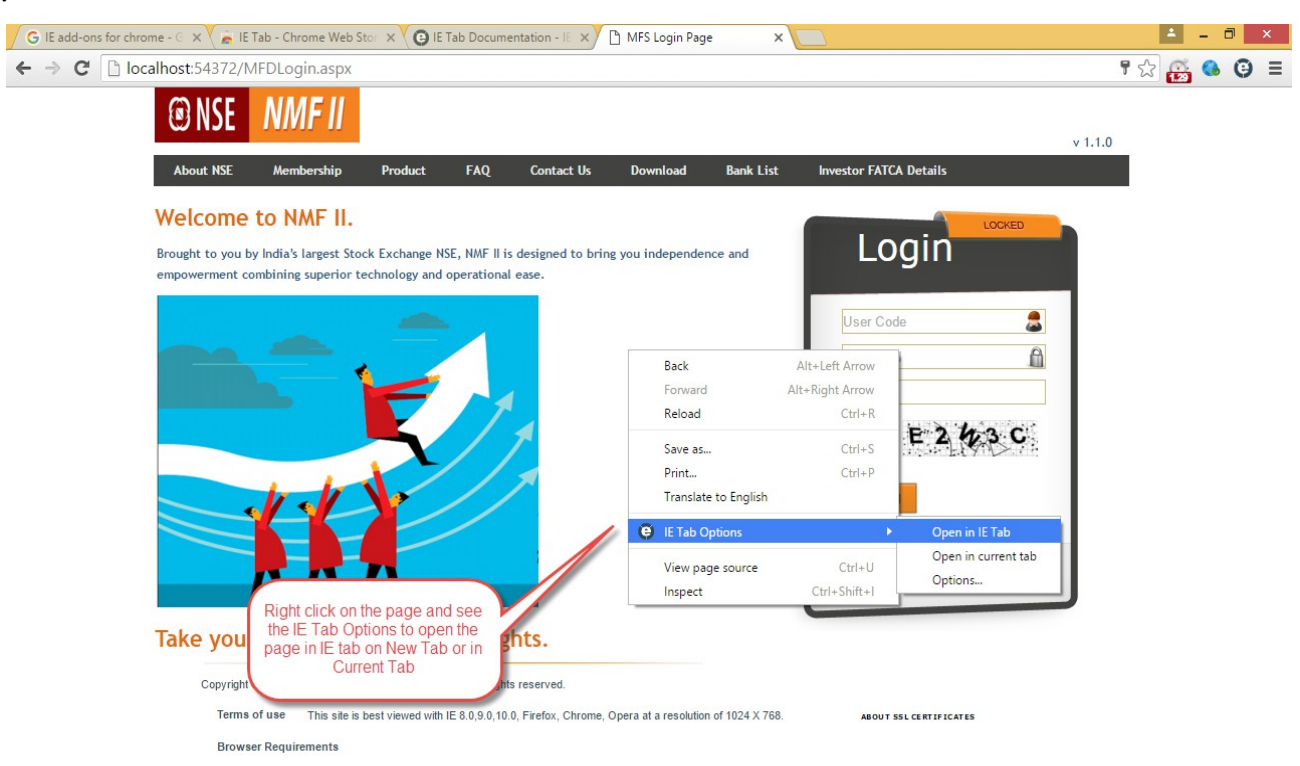

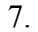

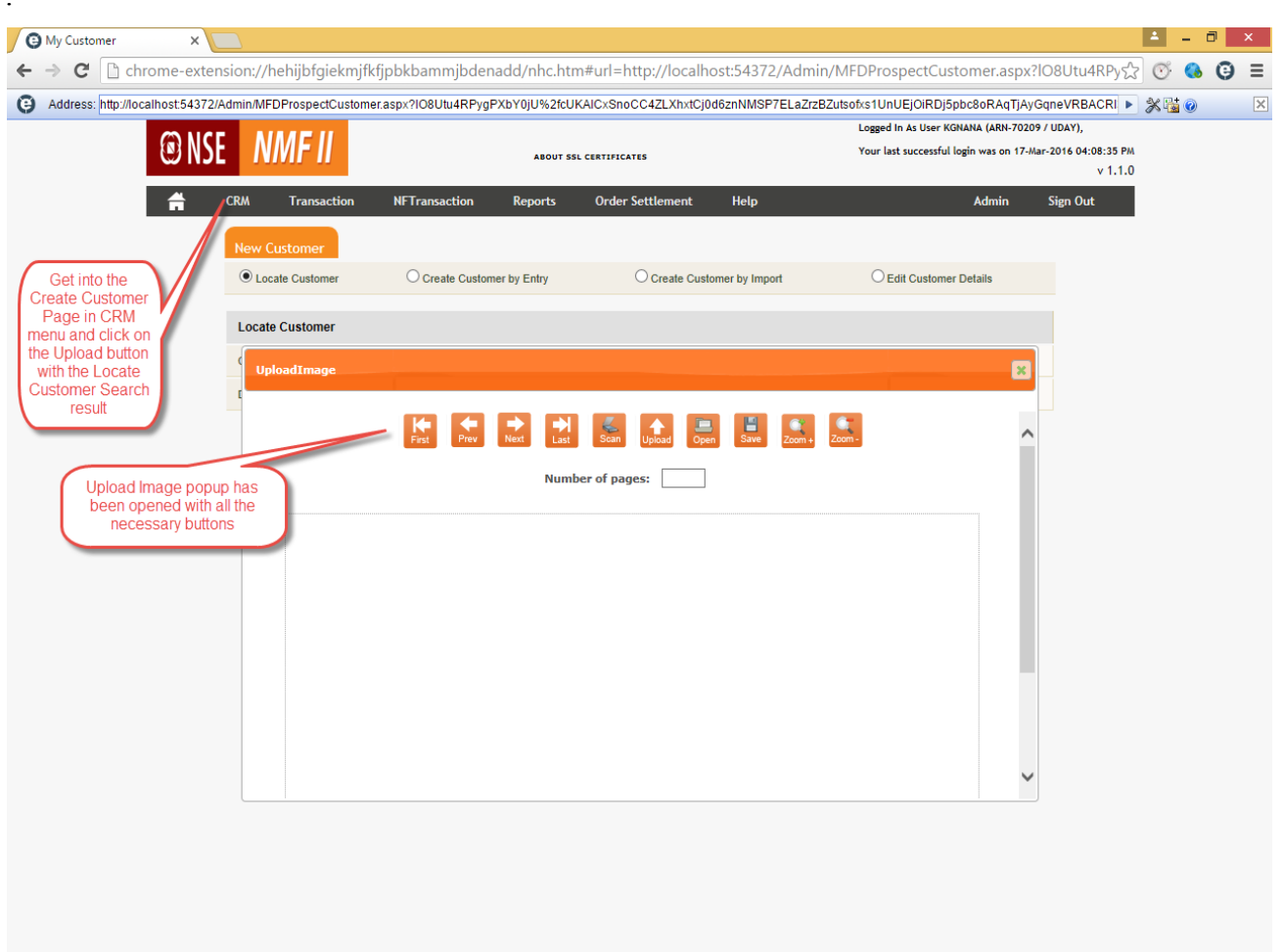

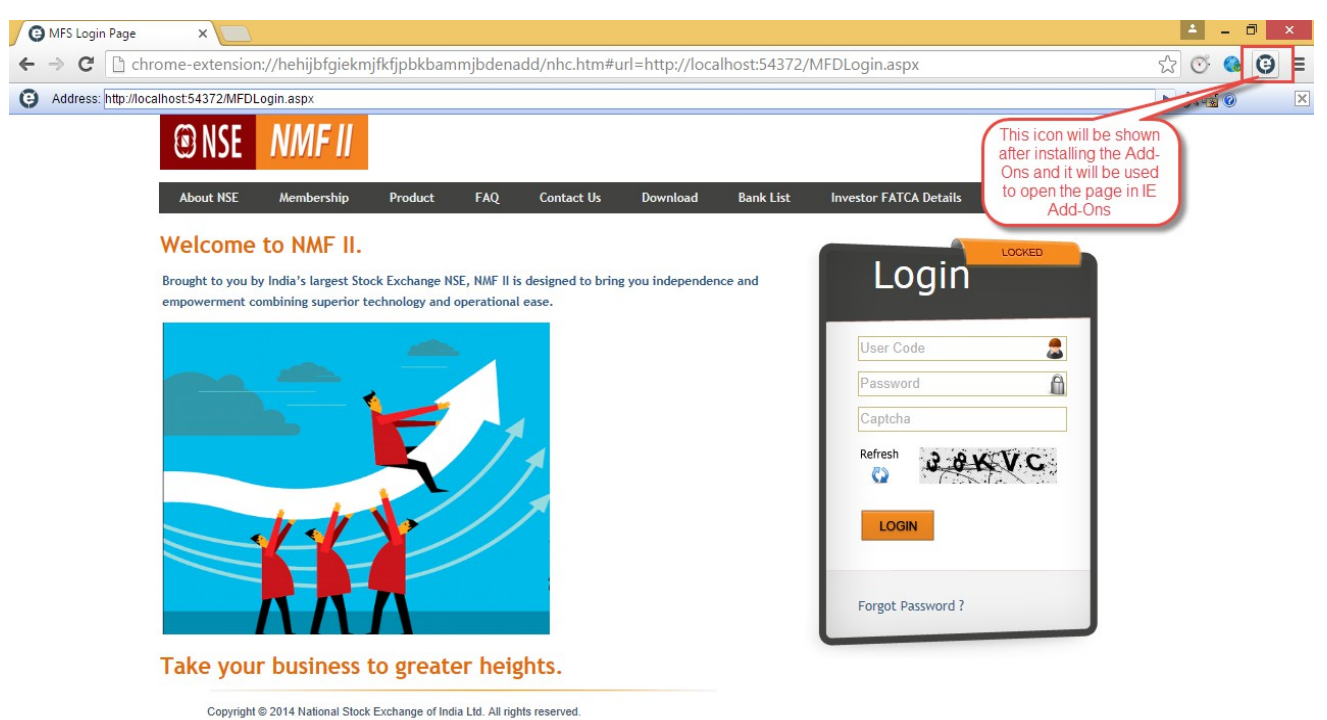

**ABOUT SSL CERTIFICATES** 

Terms of use This site is best viewed with IE 8.0,9.0,10.0, Firefox, Chrome, Opera at a resolution of 1024 X 768.

**Browser Requirements** 

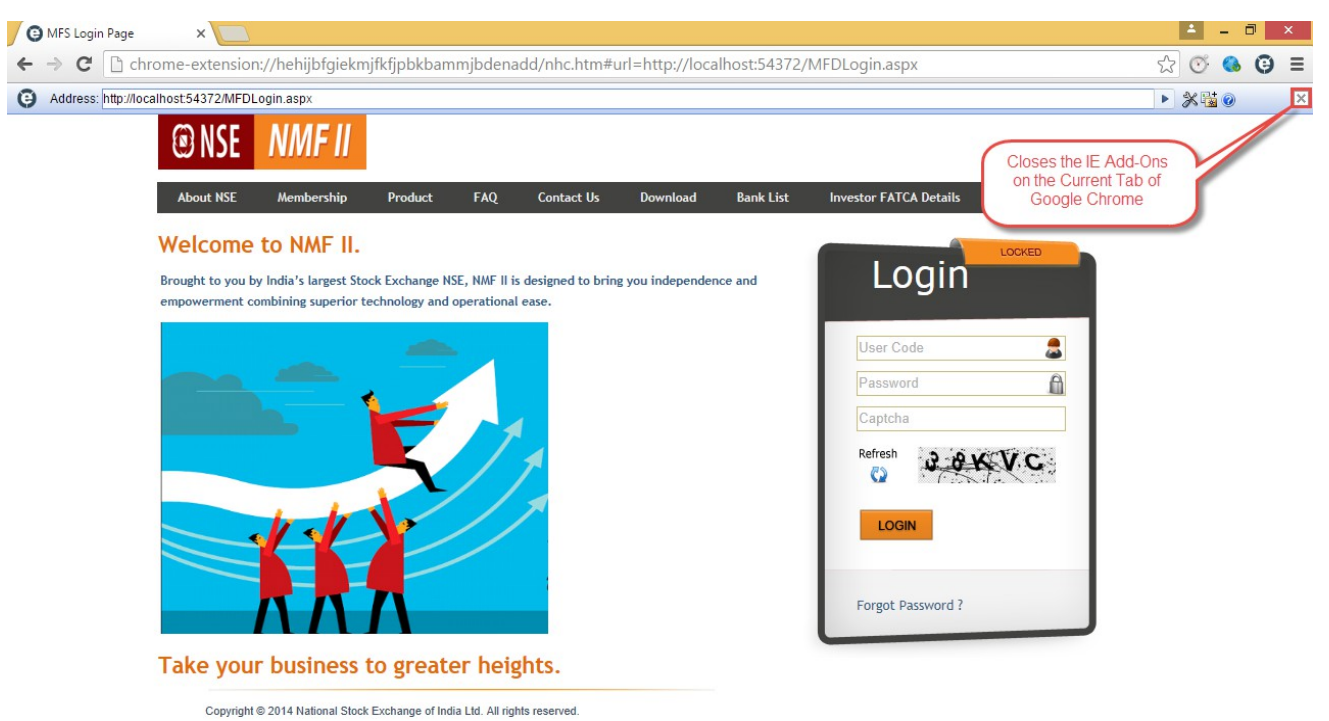

**ABOUT SSL CERTIFICATES** 

Terms of use This site is best viewed with IE 8.0,9.0,10.0, Firefox, Chrome, Opera at a resolution of 1024 X 768.

**Browser Requirements**